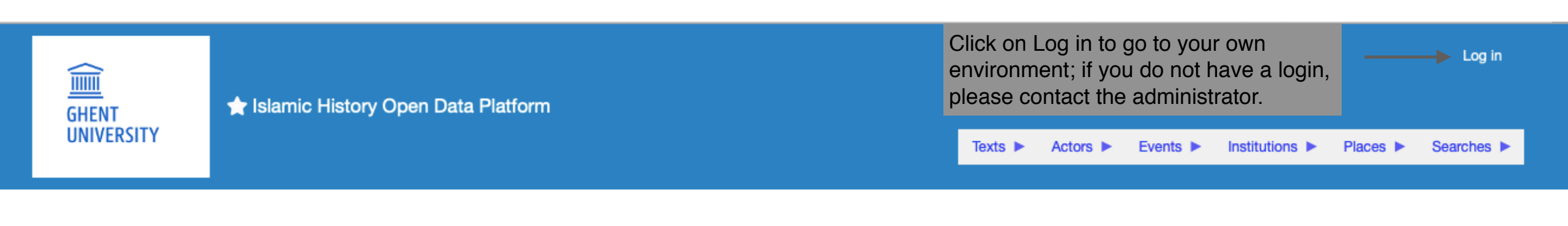

#### Islamic History Open Data Platform

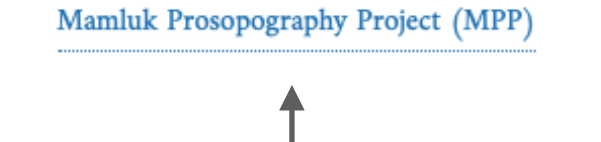

Click on the Mamluk Prosopography Project (MPP) to enter.

This is the main menu which you can always access by clicking on the logo of Ghent University.

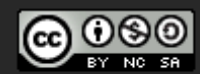

This work is licensed under a Creative Commons Attribution-NonCommercial-ShareAlike 4.0 International License.

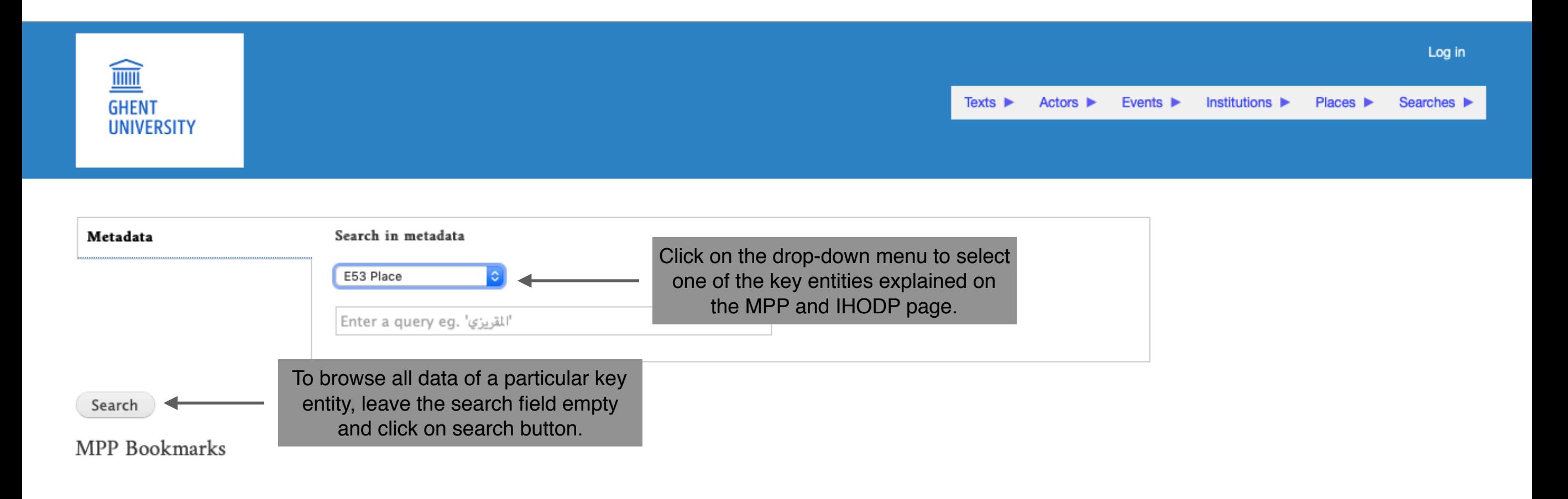

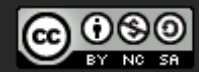

This work is licensed under a Creative Commons Attribution-NonCommercial-ShareAlike 4.0 International License.

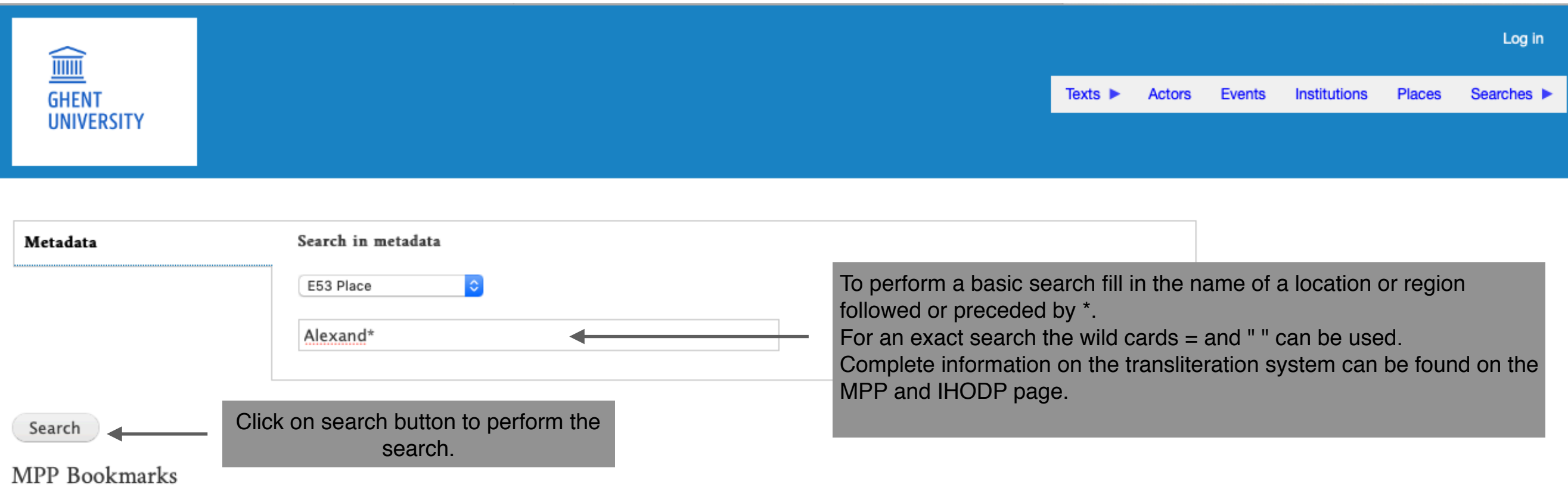

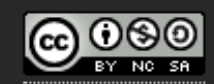

This work is licensed under a Creative Commons Attribution-NonCommercial-ShareAlike 4.0 International

License.

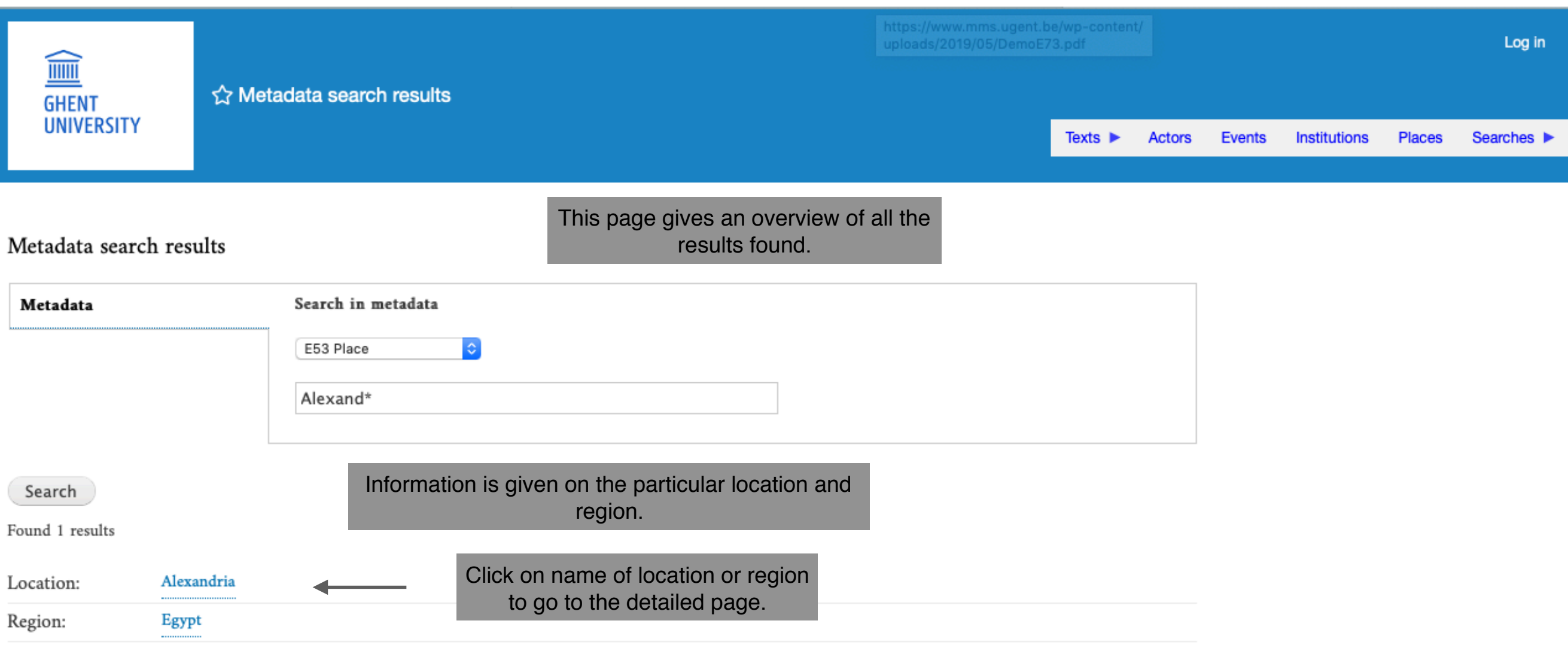

MPP Bookmarks

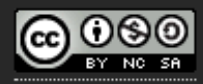

This work is licensed under a Creative Commons Attribution-NonCommercial-ShareAlike 4.0 International License.

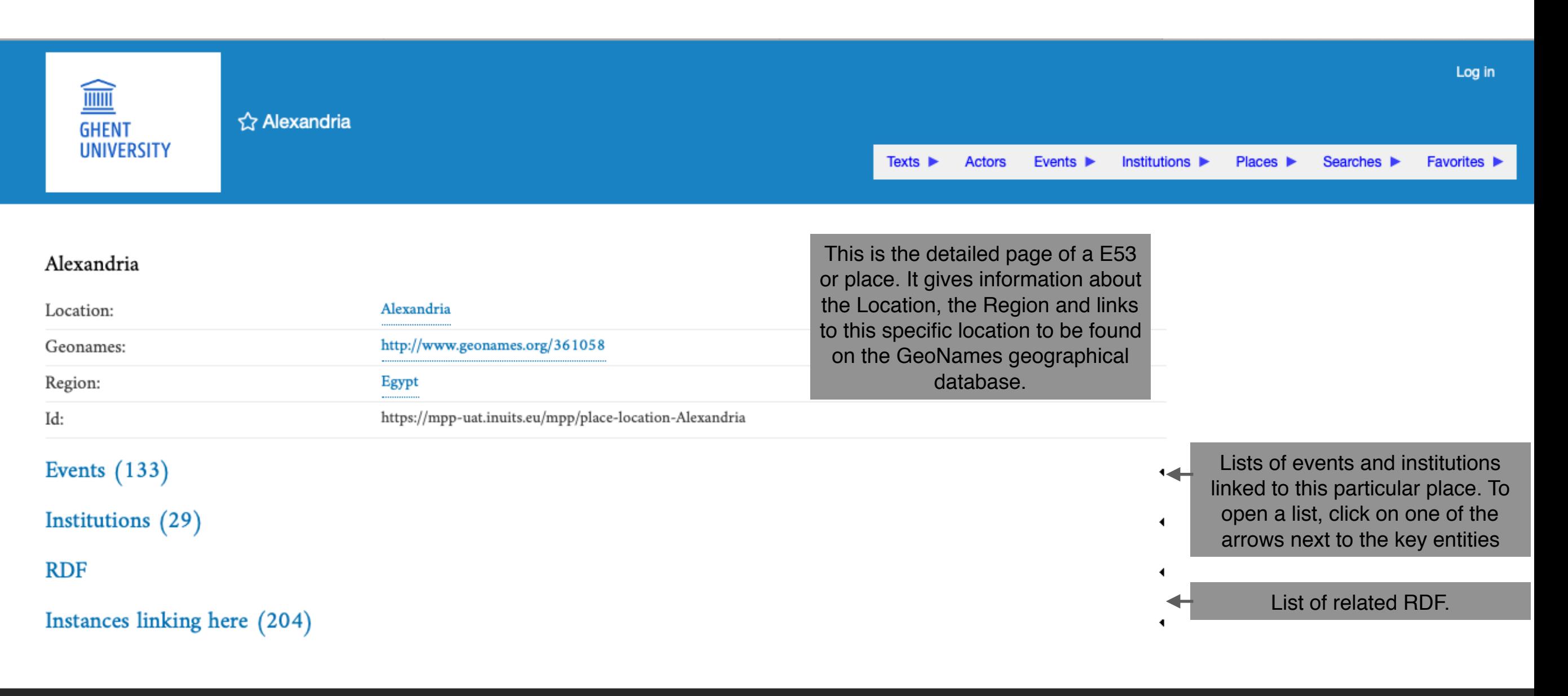

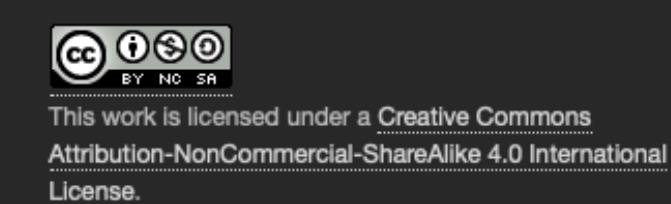

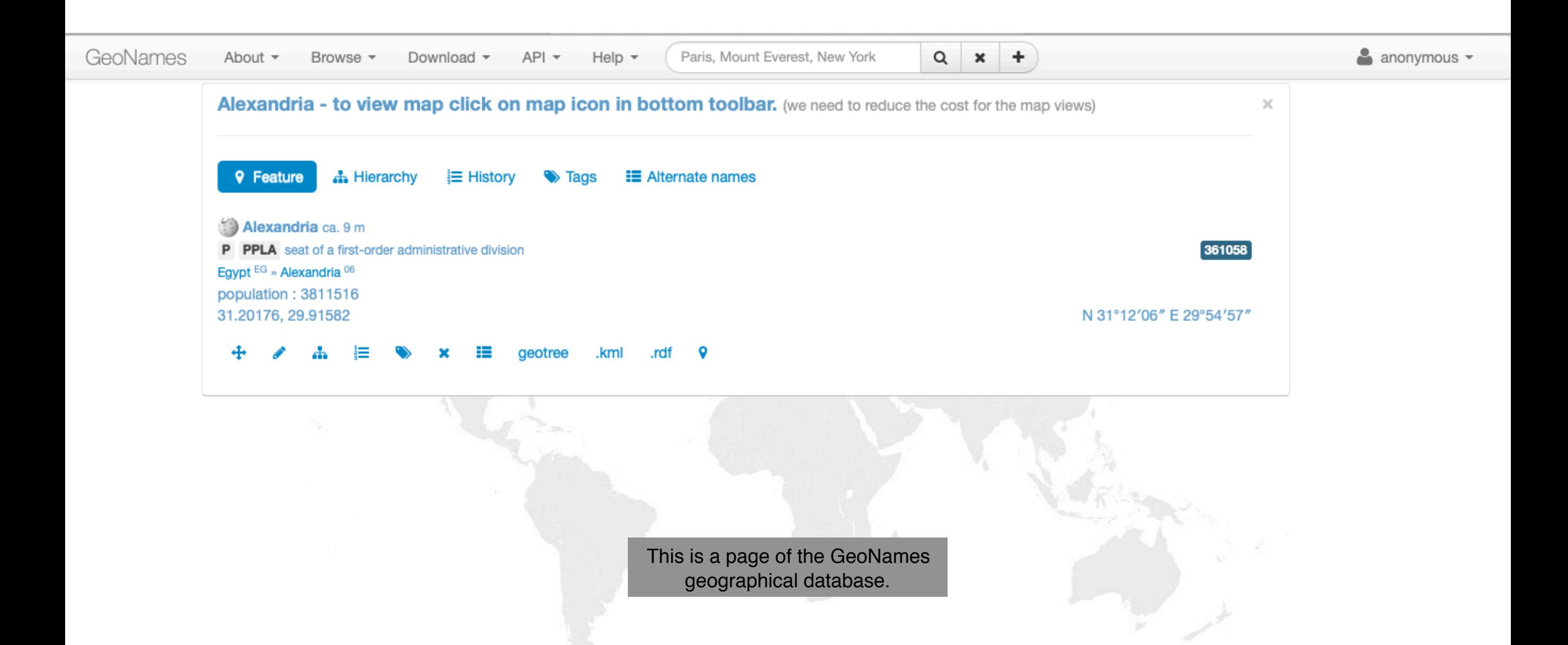

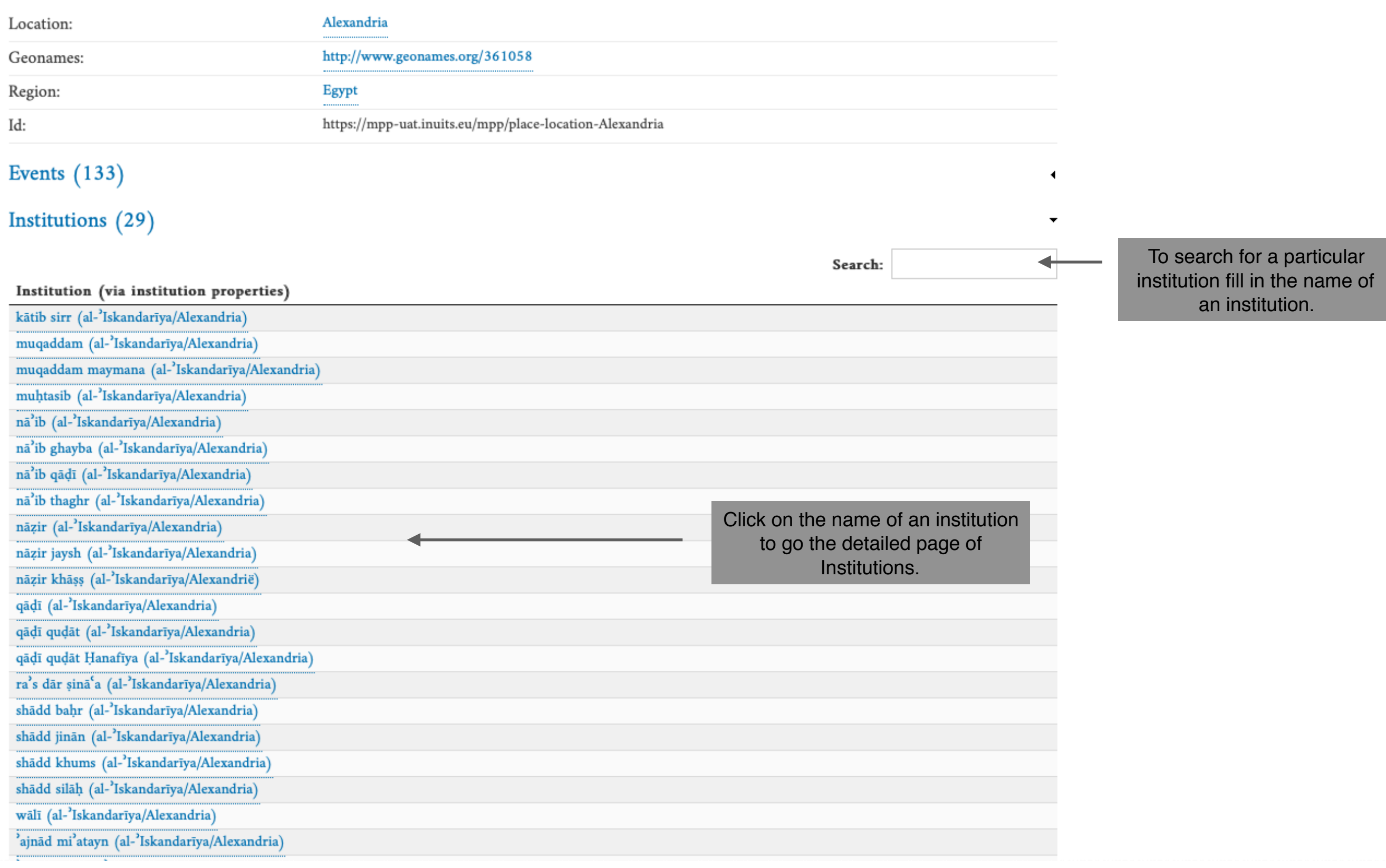

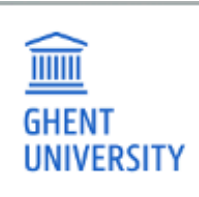

☆ Alexandria

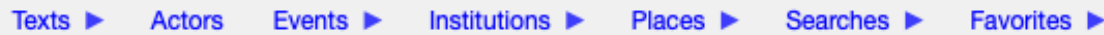

 $\blacktriangleleft$ 

 $\blacktriangleleft$ 

Log in

## $\Large {\bf Alexandria}$

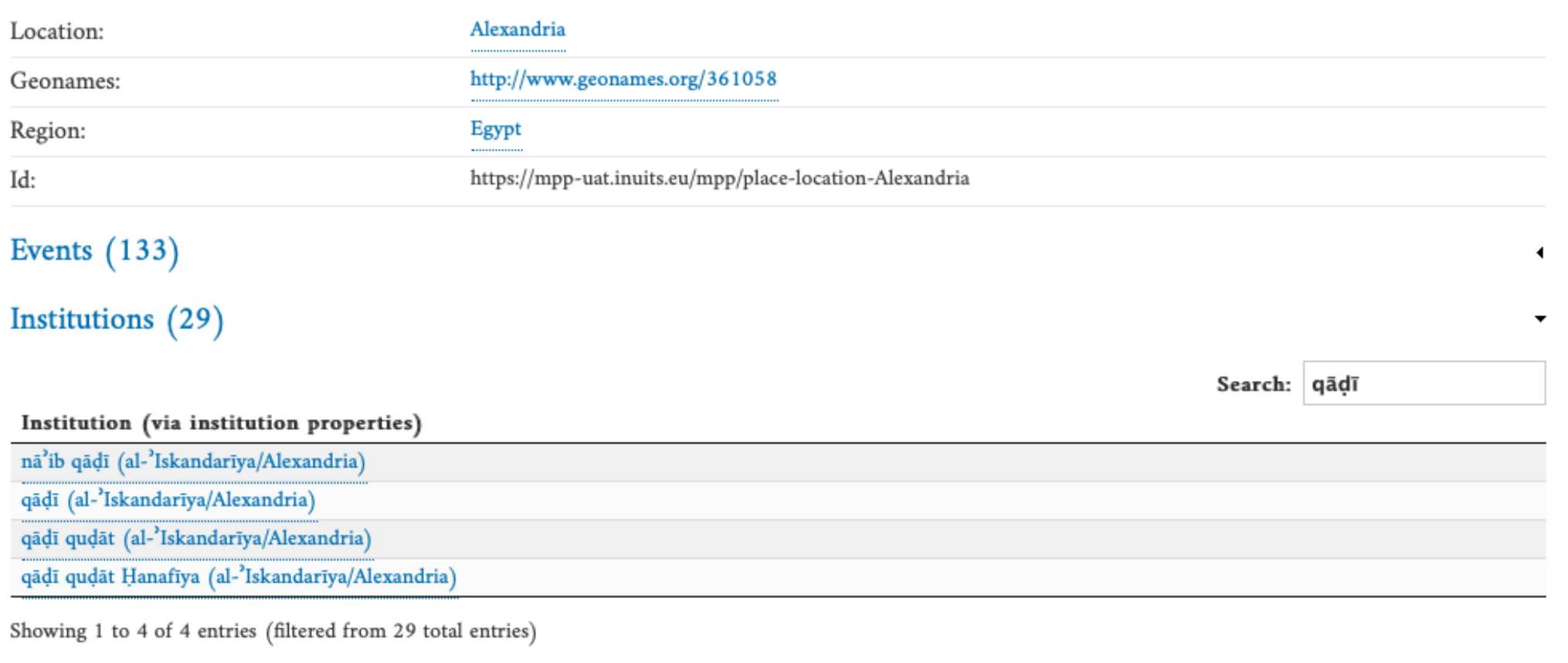

## **RDF**

Instances linking here (204)

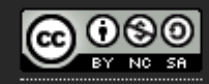

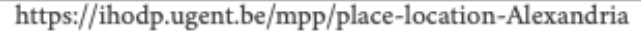

#### Events  $(133)$

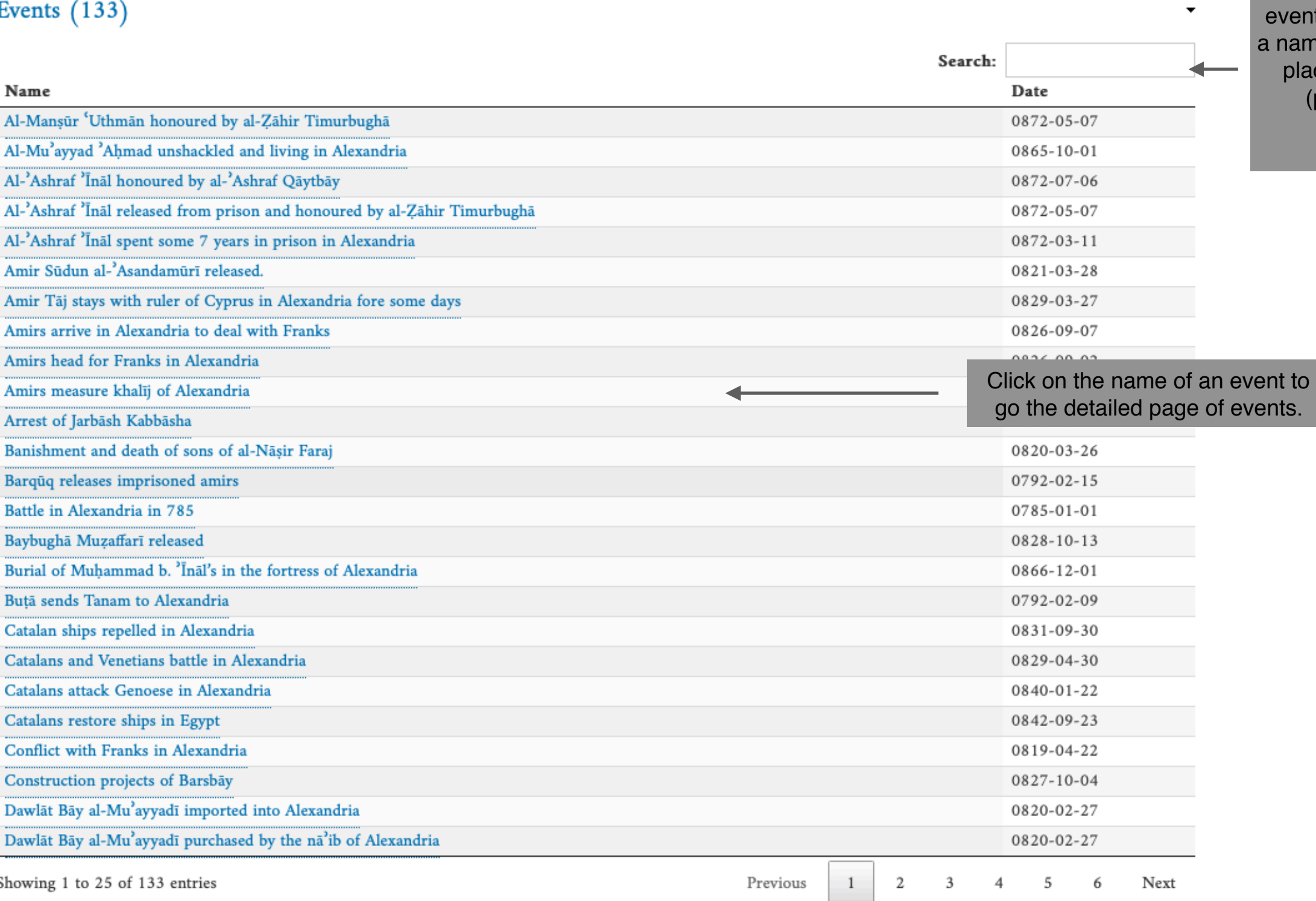

To search for a particular event fill in a name or part of  $ne$  of an author, a date or ace name or a keyword (possibly followed or preceded by \*).

 $Id:$ 

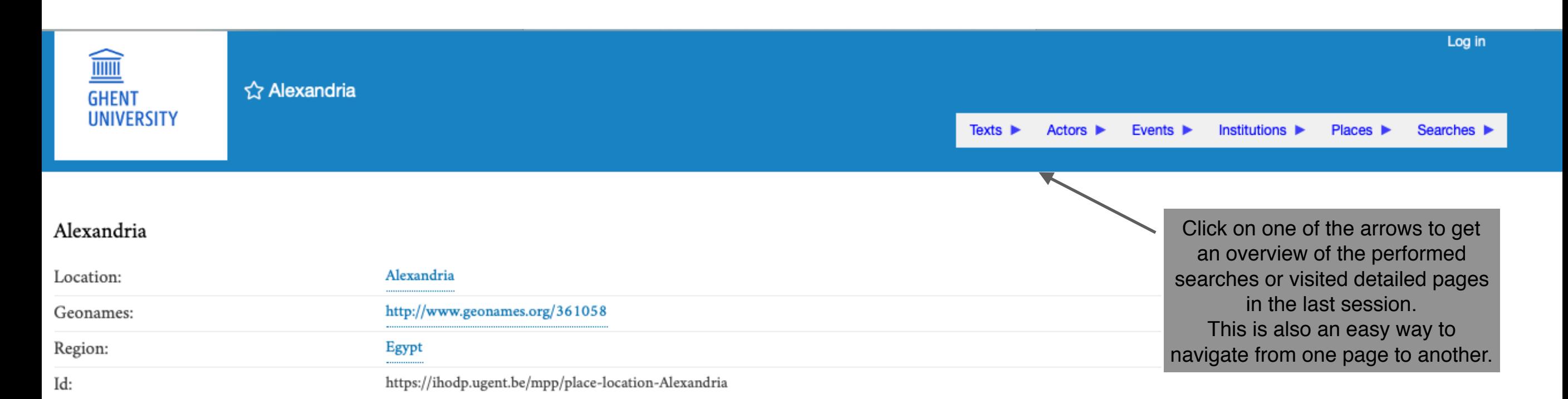

# Events  $(133)$

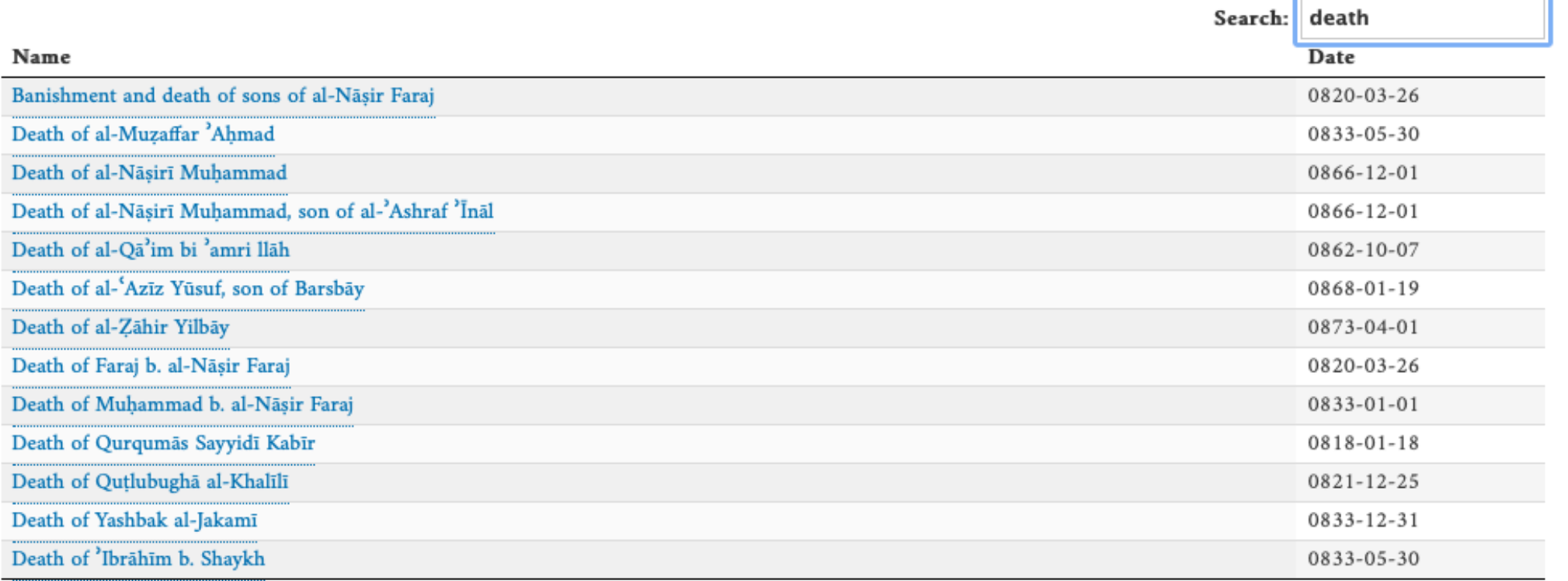

Showing 1 to 13 of 13 entries (filtered from 133 total entries)